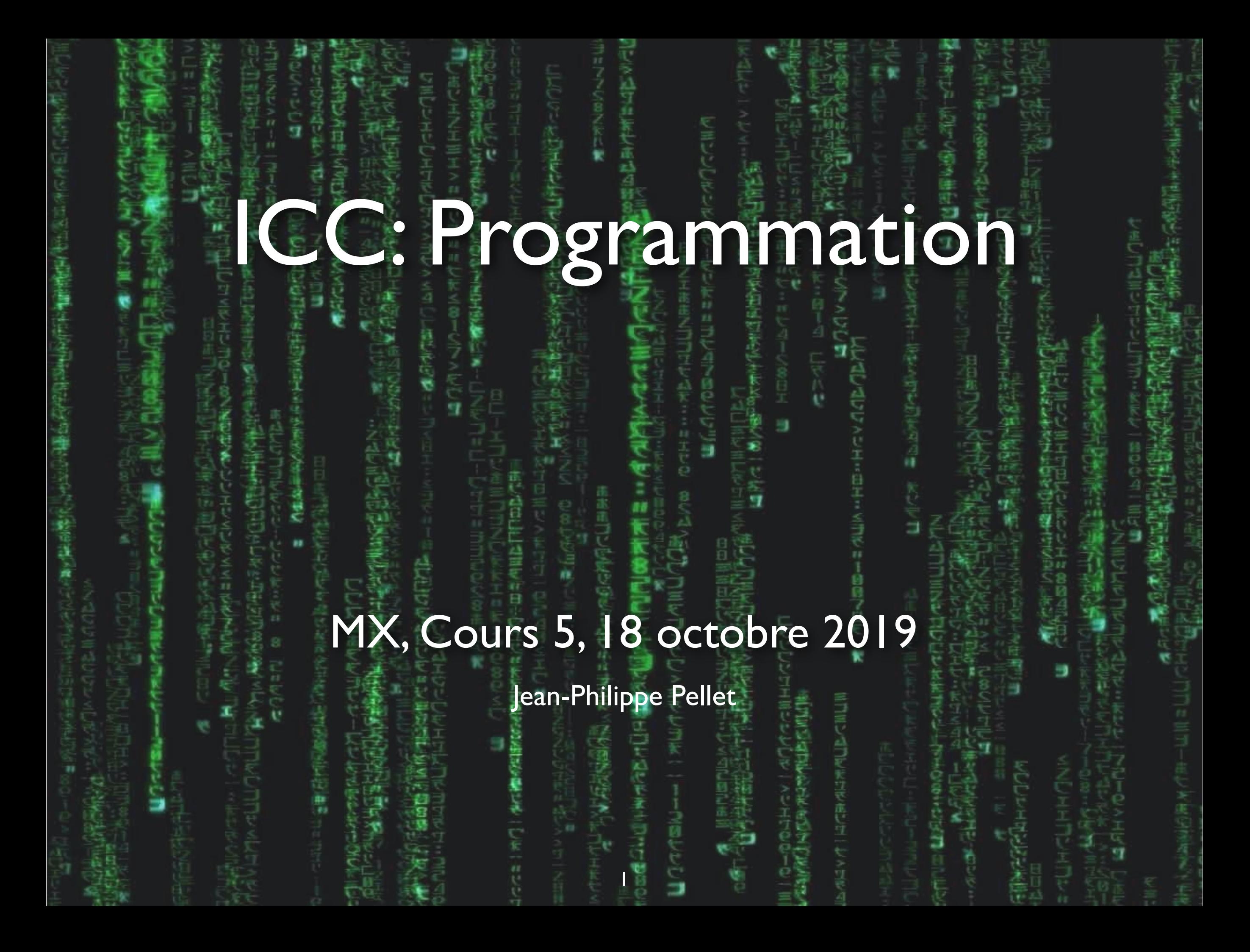

### *Previously, on Programmation…*

- Types de base en Python: int, float, str, bool
- Méthodes, fonctions et slicing pour calculer des valeurs dérivées
- Conditions pour exécuter du code selon la valeur d'une expression booléenne: if <condition>: ... else: … et ses variantes
- Boucles pour exécuter du code plusieurs fois:
	- Boucle while <condition>: ...
	- Boucle for i in range(...): …
- Déclaration de fonctions avec type de retour et paramètres:
	- def calculate\_area(r: float) -> float: return ...
- Utilisation de listes:
	- $-$  values: List[int] = [1, 4, 2, 7, 3]
	- squares =  $[x * x for x in values]$

#### **Répétition — Listes**

```
from typing import List 
            values: List [int] = [0, 1, 2, 3, 4]values: List(int] = list(range(5)) # idem!Déclarez une liste avec les int de 0 (incl.) à 5 (excl.)
            values[0] += 1 \# [1, 1, 2, 3, 4]Ajoutez 1 à la valeur de la première case
            values[0:2] = [ # [2, 3, 4]Supprimez les deux premières cases
            values[1:1] = [-2, -3] # [2, -2, -3, 3, 4]Ajoutez les deux valeurs –2 et –3 entre 2 et 3
            values.append(42) \# [2, -2, -3, 3, 4, 42]Ajoutez 42 à la fin de la liste
            values.clear() # []
Effacez toute la liste
```
Programmation — Cours 5 3

### Cours de cette semaine

#### *Objets immuables ou modifiables Imports Sets & dictionaries*

#### **Motivation: question**

```
def modify(ws: List[str]) -> None:
   ws[1] = "beau"ws[2] = "il"
```

```
words = ["fort", "belle", "elle", "dort"] 
print(words) 
modify(words) 
print(words)
```
*Qu'affiche le second print()?*

```
['fort', 'beau', 'il', 'dort']
```
#### **Motivation: question**

```
def modify(v: int) \rightarrow None:
    v = v + 4
```
 $value = 42$ print(value) modify(value) print(value)

*Qu'affiche le second print()?*

42 *But why??*

### **Objet immuable, objet variable**

- En Python, on peut classifier les valeurs qu'on donne aux variables en deux
	- Les objets immuables ne changent pas intrinsèquement
		- ➡ int, float, str
	- Les objets variables peuvent changer via des appels de méthodes, slicing, opérateurs, etc.l
		- ➡ List, Set, Dict

#### **Avec un objet immuable**

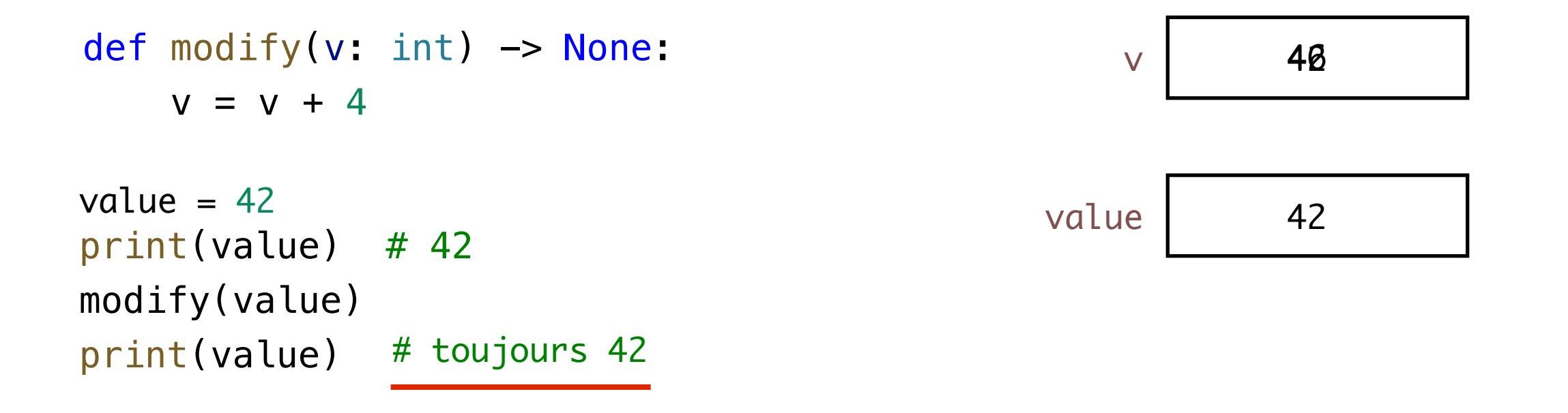

*int est un type dont les objets sont immuables. On ne les modifie pas directement, mais on crée de «nouveaux ints» à chaque opération. Réassigner une variable locale comme*  v *ne change pas* value*.*

#### **Avec un objet modifiable**

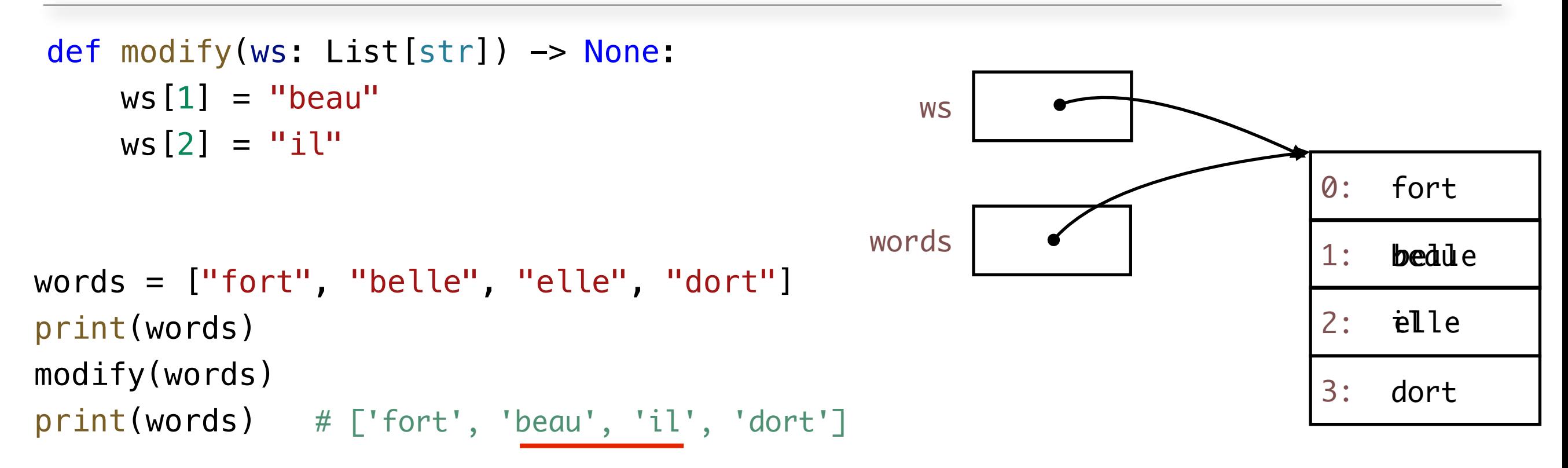

*List est un type dont les objets sont modifiable. On peut manipuler directement leur contenu. Les modifications sont vues par toutes les références au même objet.*

#### **Modifier l'immuable?**

*Comment modifier une variable d'un type immuable?*

*On peut le faire seulement indirectement en Python.*

value =  $42$  $print(value)$   $#42$  $value = modify2(value)$ print(value) # 46 def modify2(value: int) -> int: return value + 4 1. Il faut retourner la valeur modifiée depuis la méthode 2. Il faut réassigner la valeur de retour à la variable à modifier lors de l'appel

# Cours de cette semaine

*Objets immuables ou modifiables Imports Sets & dictionaries*

#### **Import**

#### • Pour utiliser du code défini ailleurs, on utilise un import

```
import math 
print(math.cos(math.pi))
                                 Tout ce qui est défini dans math.py est 
                                 accessible avec «math.xxx»
import math as m 
print(m.cos(m.pi))
                                 Tout ce qui est défini dans math.py est 
                                 accessible avec «m.xxx»
from math import *print(cos(pi))
                                 Tout ce qui est défini dans math.py est 
                                 accessible directement
from math import pi, cos as cosinus 
print(cosinus(pi)) Seulement pi et cos, définis dans math.py, 
                                 sont importés; cos est renommé cosinus
from typing import List Aussi valable pour les types
```
### **Partager du code entre plusieurs fichiers**

- Chaque fichier *.py* est un module
- Vous pouvez donc créer et importer vos propres modules

```
Programmation — Cours 5
                                           13
                from typing import List 
                def double(values: List[int]) -> List[int]:
                    return [2 \times x for x in values]
               def make_string(values: List[int], separator: str = ", ") -> str: 
                    return separator.join([str(x) for x in values])
       Dans 
   mytools.py
               from mytools import * 
               print(double([1, 2, 3])) 
               print(make\_string([1, 2, 3], separate "--")Dans un
 autre fichier 
    du même 
      dossier
               from mytools import double as dbl 
     print(dbl([1, 2, 3])) Variante:
                                                    on renomme une fonction
```
# Cours de cette semaine

*Objets immuables ou modifiables Imports Sets & dictionaries*

- Un set (ensemble) est similaire à une liste, mais
- … n'a pas d'ordre intrinsèque
	- Pas possible d'utiliser l'indexation [i] ou le slicing [x:y]
- ... contient un élément au plus une fois
	- et permet de tester rapidement s'il contient un élément ou non
- Objets modifiables (non immuables) comme les listes

#### **Comparaison List/Set**

```
from typing import List, Set 
my_list: List[str] = ["bonjour", "hello", "bonjour"] 
print(len(my_list)) # 3
print(my_list[2]) # 'bonjour'
my_list = [] # liste vide
my_set: Set[str] = {"bonjour", "hello", "bonjour"} 
print(len(my_set)) # 2
#print(my_set[2]) # pas possible, le set n'a pas d'ordre
my_set = set() # set vide - pas \{\}my_set = set(my_list) # conversion de liste en set
my_list = list(my_set) # conversion de set en listeListes: avec la notation [ ]
                                                     Sets: avec la notation { }
                                                      Éléments dupliqués ne sont 
                                                      pas ajoutés une seconde fois
```
#### **Autres méthodes utiles sur les sets**

- add(x) ajouter un élément *(listes: append(x))*
- clear() tout effacer
- remove $(x)$  supprime  $x$
- $\times$  in my\_set teste si my set contient
	- $-$  if x in my set:  $\ldots$
	- if x not in my\_set: …
- Méthodes pour l'union, l'intersection ou encore la différence de plusieurs sets
	- Serait aussi possible avec les listes, mais plus lent qu'avec les sets
		- Représentation interne différente

#### **Dictionnaire**

- Un dict (dictionnaire) est une structure qui relie des clés à des valeurs
- Conceptuellement, peut-être vu comme un ensemble de paires
- Objets modifiable (non immuables) comme les listes et les sets

*Démo*

#### **Dictionnaire: exemple**

from typing import Dict

```
ages: Dict[str, int] = {"Alex": 5, "Emelyne": 4, "Victor": 1}
print(ages) \# \{ 'Alex': 5, 'Emelyne': 4, 'Victor': 1 \}print(ages["Alex"]) # 5
# print(ages["Sandra"]) # erreur d'exécution
if "Sandra" in ages: # seulement si la clé est présente
    print(ages["Sandra"]) 
else:
```
print("n/a")

```
ages['Nathan''] = 4
```
print(ages) # {'Alex': 5, 'Emelyne': 4, # 'Victor': 1, 'Nathan': 4}

```
del ages["Nathan"]
```
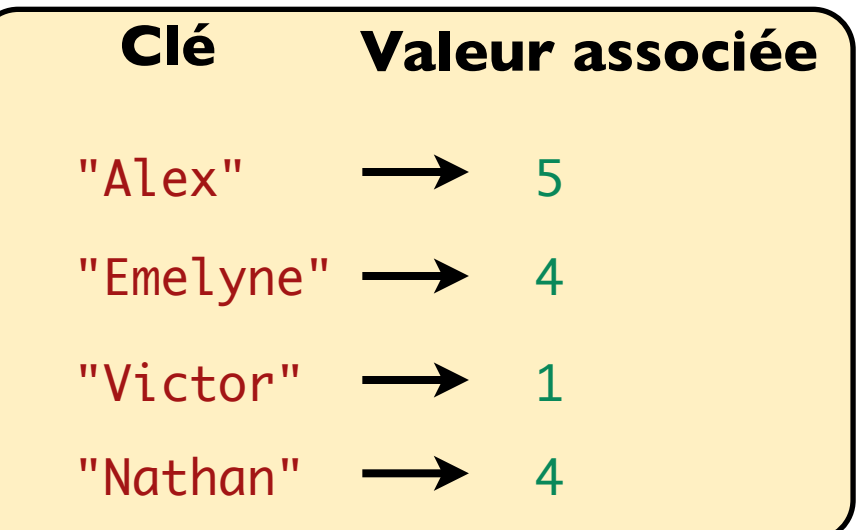

*Programmation — Cours 5*

#### **Exemple plus intéressant:** *MyLittleFacebook*

20

from typing import  $*$ 

```
# MyLittleFacebook
 friendships: Dict[str, Set[str]] = {} 
 def add_friends(name1: str, name2: str) -> None: 
       if name1 in friendships: 
           friendships[name1].add(name2) 
       else: 
          friendships[name1] = {name2} if name2 in friendships: 
           friendships[name2].add(name1) 
       else: 
          friendships[name2] = {name1}add_friends("Alex", "Victor") 
 add_friends("Alex", "Emelyne") 
 add_friends("Alex", "Emelyne") 
 add_friends("Emelyne", "Rose")
```
*Programmation — Cours 5*

```
"Alex"
"Victor"
"Emelyne"
 Clé Valeur associée
"Rose"
                     {"Victor"}
{"Victor",
                    {"Alex"}
                    "Emelyne"}
                     {^{\prime}}"Rose"}
                       "Alex"}
                    {"Emelyne"}
```
### **Résumé Cours 5**

- Les objets immuables ne peuvent pas être modifiés; les objets modifiables peuvent subir des modifications (*Yay…*)
- On utilise import ou from... import pour réutiliser du code défini dans un autre fichier
- Un set (de type Set [T]) est un peu comme une liste, mais assure l'unicité des éléments
- Un dictionnaire (de type Dict [K, V]) fait correspondre des clés à des valeurs